## PROBLEM:

Suppose that an FIR filter is specified by the filter coefficients  $\{b_k\} = \{0, 0, 2, 0, -1, 0, 2\}$ .

- (a) If the input signal to the filter is  $x[n] = -7\delta[n-3]$ , determine the output, y[n], and make a plot of the output signal.
- (b) Write a short MATLAB program (just a few lines) that will solve this problem and make the plot.

McClellan, Schafer and Yoder, Signal Processing First, ISBN 0-13-065562-7. Prentice Hall, Upper Saddle River, NJ 07458. © 2003 Pearson Education, Inc.

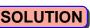

4) Note: a) 
$$X[h] = S[n] \rightarrow [f,H] \rightarrow Y[n] = h[n] = bn$$

b)  $X[n] = S[n-3] \rightarrow [f,H] \rightarrow Y[n] = h[n-3] = bn-3$ 

c)  $X[h] = AS[h-3] \rightarrow [f,H] \rightarrow Y[n] = Ah[n-3] = Abn-3$ 

50 if  $X[h] = -7 S[h-3]$  from  $Y[n] = -7 h[n-3]$ 
 $= -7 bn-3$ 

b=[0 0 2 0 -1 0 2];  
x=[0 0 0 -7 0 0 0];  
y = conv(x,b)  

$$y = 0 0 0 0 0 -14 0 7 0 -14 0 0 0$$